## CSE443 Compilers

Dr. Carl Alphonce alphonce@buffalo.edu 343 Davis Hall

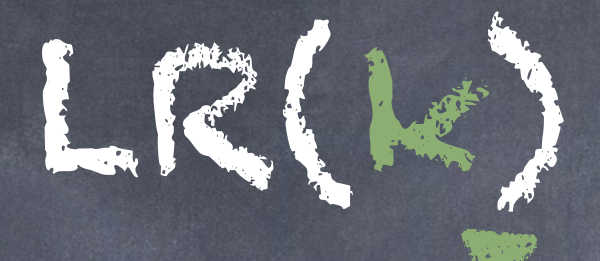

- LR(k) parser
	- L => left-to-right scanning of input
	- R => rightmost derivation in reverse
	- k => number of lookahead symbols
	- k is typically 0 or 1
	- LR => LR(1)

Lookahead here refers to how many input symbols can be consulted during parsing

### LR(0) automaton and SLR

- SLR => Simple LR
- LR(0) automaton is constructed from G'  $\circ$  "Suppose that the string  $\gamma$  of grammar" symbols takes the LR(0) automaton from the start state 0 to some state j. Then, shift on next input symbol a if state j has a transition on a. Otherwise, we choose to reduce; the items in state j will tell us which production to use." [p 247]

### LR(0) automaton and SLR

SLR => Simple LR

 $\ddot{\circ}$ 

LR(0) automaton is constructed from G'

"Suppose that the string of grammar

 $s<sub>l</sub>$  symbols can be consulted during automaton from the state state construction (i.e. in the items) h, Lookahead here refers to how many input symbols can be consulted during automaton

shift on next input symbol a if state in the state  $j$ he were see the now to morphise tookhanen choose to reduce; the items in state j We'll see later how to incorporate lookahead in the items.

will tell us which production to use." [p 247]

### Initial state of the parser (top of stack is current state in LR(0) automata) modified from figure 4.35 [p. 248]

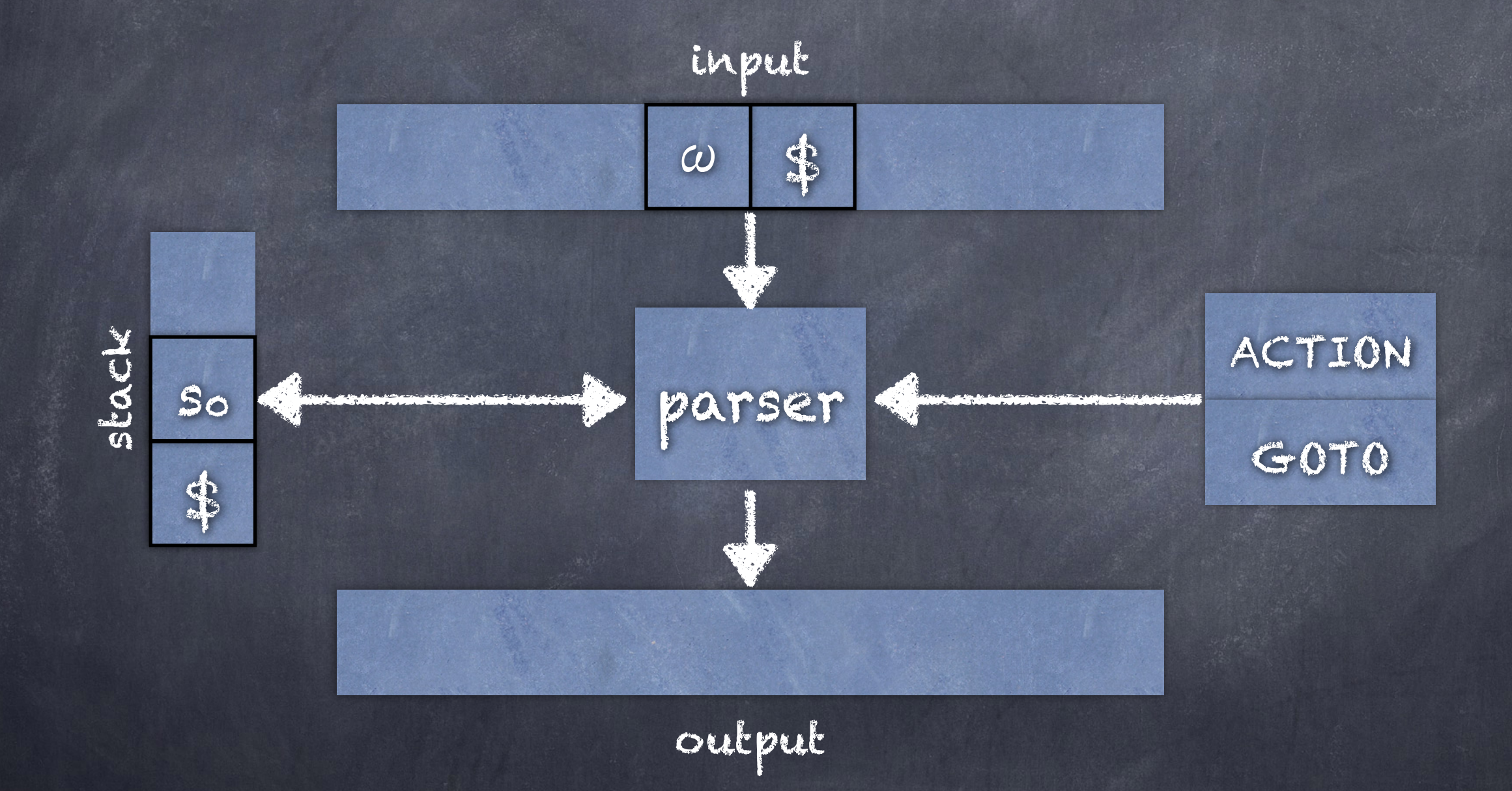

### Initial state of the parser (top of stack is current state in LR(0) automata) modified from figure 4.35 [p. 248]

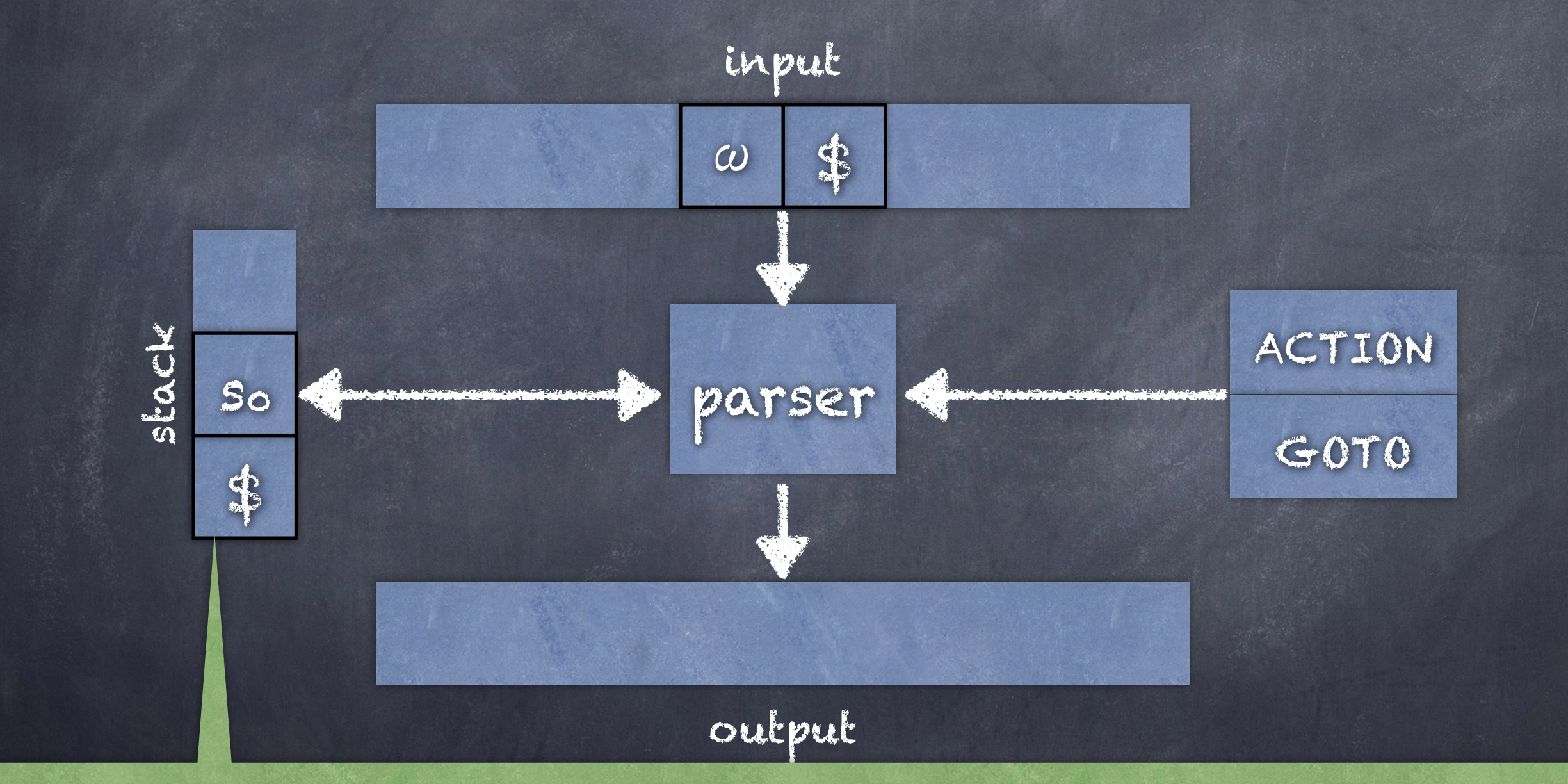

"In the SLR method, the stack holds states from the LR(o) automaton; the canonical LR and LALR methods are similar." [p. 248]

### Initial state of the parser (top of stack is current state in LR(0) automata) modified from figure 4.35 [p. 248]

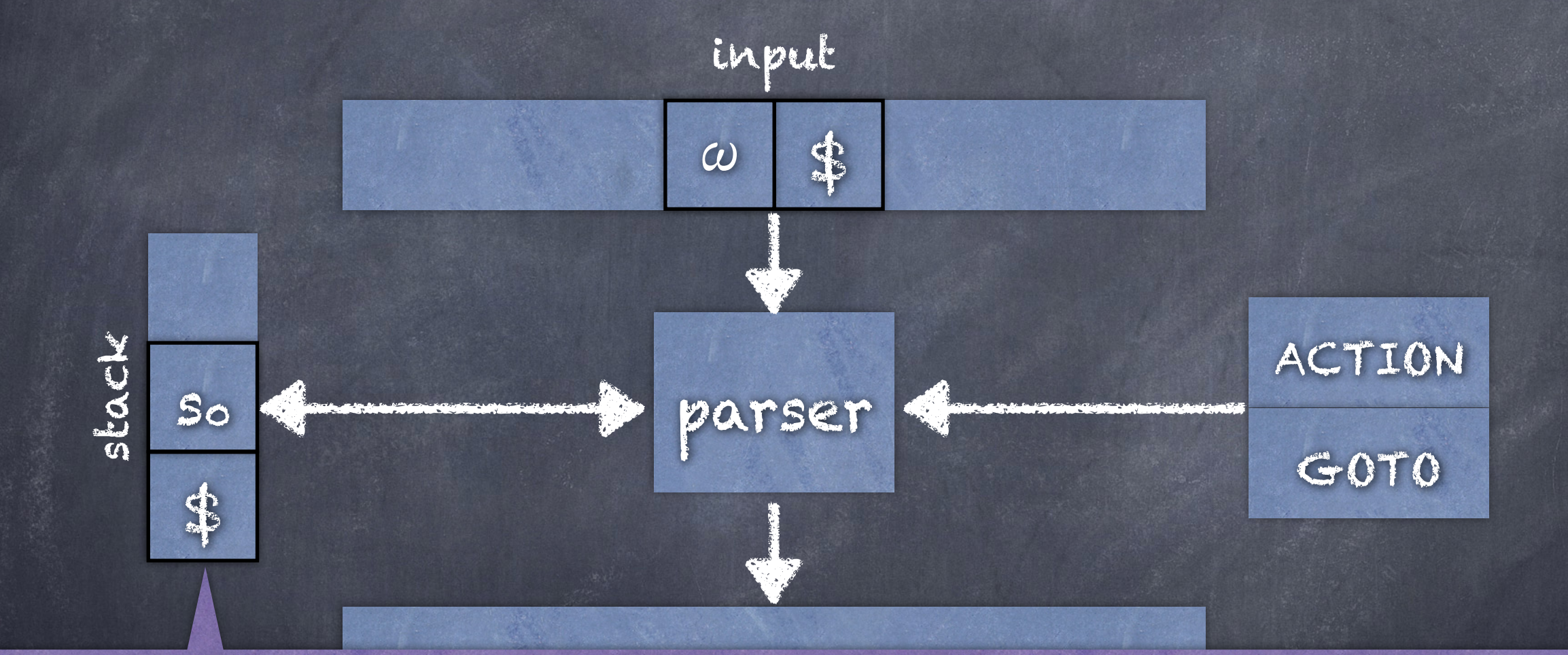

that states correspond to sets of items, and that there is a transition from "By construction, each state has a corresponding grammar symbol. Recall state i to state  $j$  if GOTO(I<sub>i</sub>,X) = I<sub>j</sub>. All transitions to state  $j$  must be for the same grammar symbol X. Thus, each state, except the start state 0, has a unique grammar symbol associated with it." [p. 248] written as so

# LR parsing table

- ACTION function
	- Inputs: state i and an input symbol a (terminal or \$)
	- ACTION[i,a] is:
		- Shift j shift a onto stack, using state j to represent a
		- $*$  Reduce A ->  $\beta$
		- Accept
		- Error

GOTO function - extend from sets of items to states.

 $-$  GOTO[I<sub>i</sub>,A] = Ij => GOTO[i,A] = j

## LR parser configuration

An LR parser configuration is a pair:

( s0s1 … sm , aiai+1 … an\$ ) - s0s1 … sm is the stack (bottom to top) - aiai+1 … an\$ is the (remaining) input Represents the right-sentential form X1X2 … Xmaiai+1 … an

#### Algorithm 4.46 [p. 253] Constructing an SLR-parsing table

INPUT: An augmented grammar G' OUTPUT: The SLR-parsing table functions ACTION and GOTO for G' METHOD:

1. Construct  $C = \{I_0, I_1, ..., I_n\}$ , the collection of sets of LR(0) items for  $G'$ 2. State i is constructed from Ii. The parsing items for state i are determined as follows:

A. If  $[A\rightarrow \alpha \circ a\beta]$  is in I<sub>i</sub> and GOTO(I<sub>i,a</sub>)= I<sub>j</sub>, then set ACTION[i,a] to "shift j". Here a must be a terminal.

B. If  $[A\rightarrow \alpha e]$  is in I<sub>i</sub>, then set  $ACTION[i,a]$  to "reduce  $A\rightarrow \alpha$ " for all a

in FOLLOW(A); here A may not be S'.

C. If [S'->S•] is in Ii, then set ACTION[i,\$] to "accept." If conflicting actions result from the above rules, we say the grammar is not SLR(1). The algorithm fails to produce a parser in this case. 3. The goto transitions for state I are constructed for all nonterminals A using the rule: If GOTO(I<sub>i</sub>,A)=I<sub>j</sub>, then GOTO[i,A] = j. 4. All entries not defined by rules (2) and (3) are made "error". 5. The initial state of the parser is the one constructed from the set of items containing [S'->•S]

FIRST(X)

 $\circ$  if X  $\in$  T then FIRST(X) = { X }

 $o$  if  $X \in N$  and  $X \rightarrow Y_1$   $Y_2 ... Y_k \in P$  for k≥1, then

add a ∈ T to FIRST(X) if ∃i s.t. a ∈ FIRST(Yi) and ∈ FIRST(Yj) ∀ j < i (i.e.  $Y_1 Y_2 ... Y_k \Rightarrow^* \varepsilon$ 

 $o$  if  $\varepsilon \in \text{FIRST}(Y_j)$   $\forall$   $j < k$  add  $\varepsilon$  to FIRST(X)

### FOLLOW(X)

- $\bullet$  Place  $\$$  in FOLLOW(S), where S is the start symbol (\$ is an end marker)
	- if A ->  $\alpha$ B $\beta$   $\in$  P, then FIRST( $\beta$ ) { $\varepsilon$ } is in FOLLOW(B)

REVIEW

 $\phi$  if A ->  $\alpha$ B  $\in$  P or A ->  $\alpha$ B $\beta$   $\in$  P where  $\varepsilon$   $\in$  $FT(\beta)$ , then everything in FOLLOW(A) is in FOLLOW(B)

FIRST(X) and FOLLOW(X)

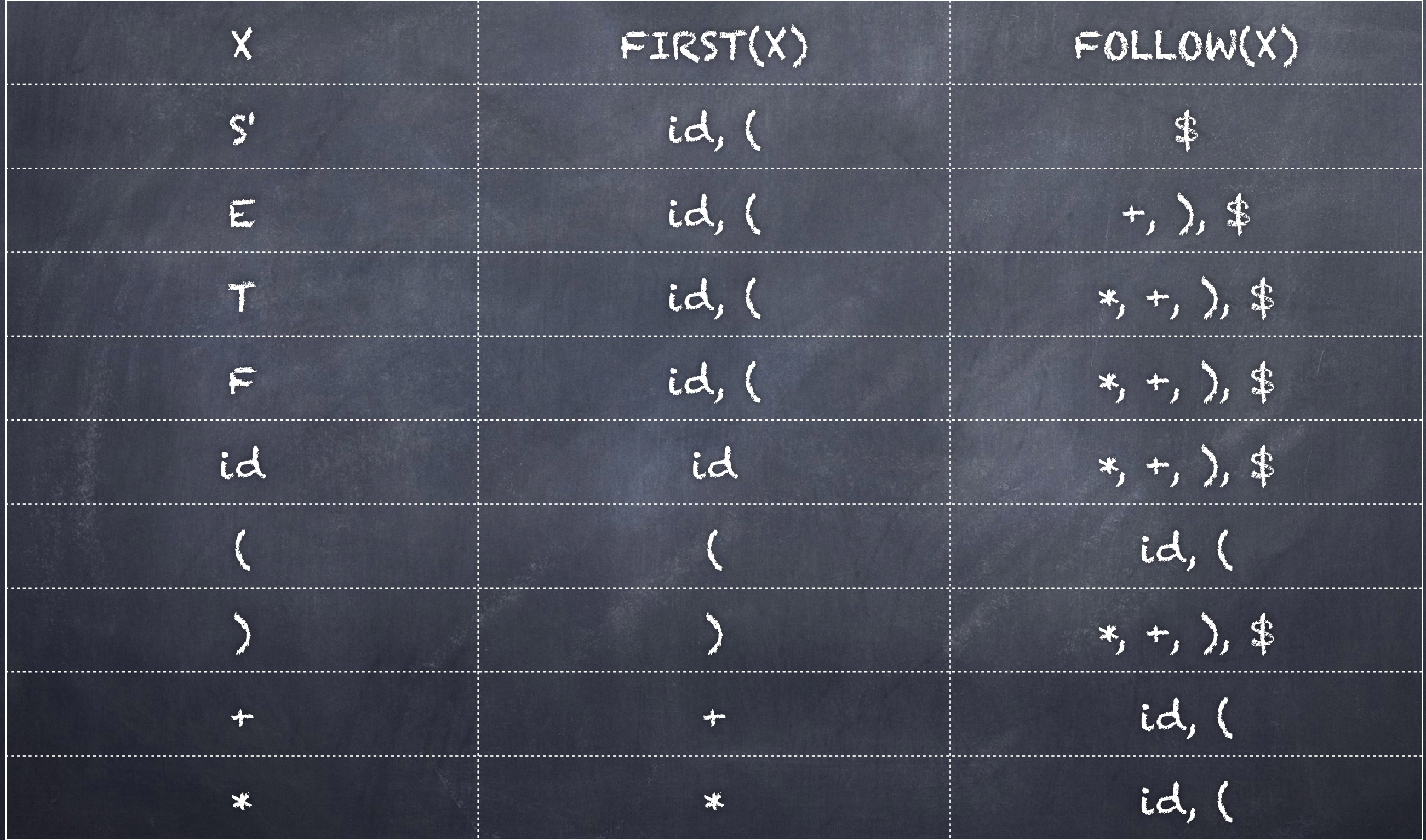

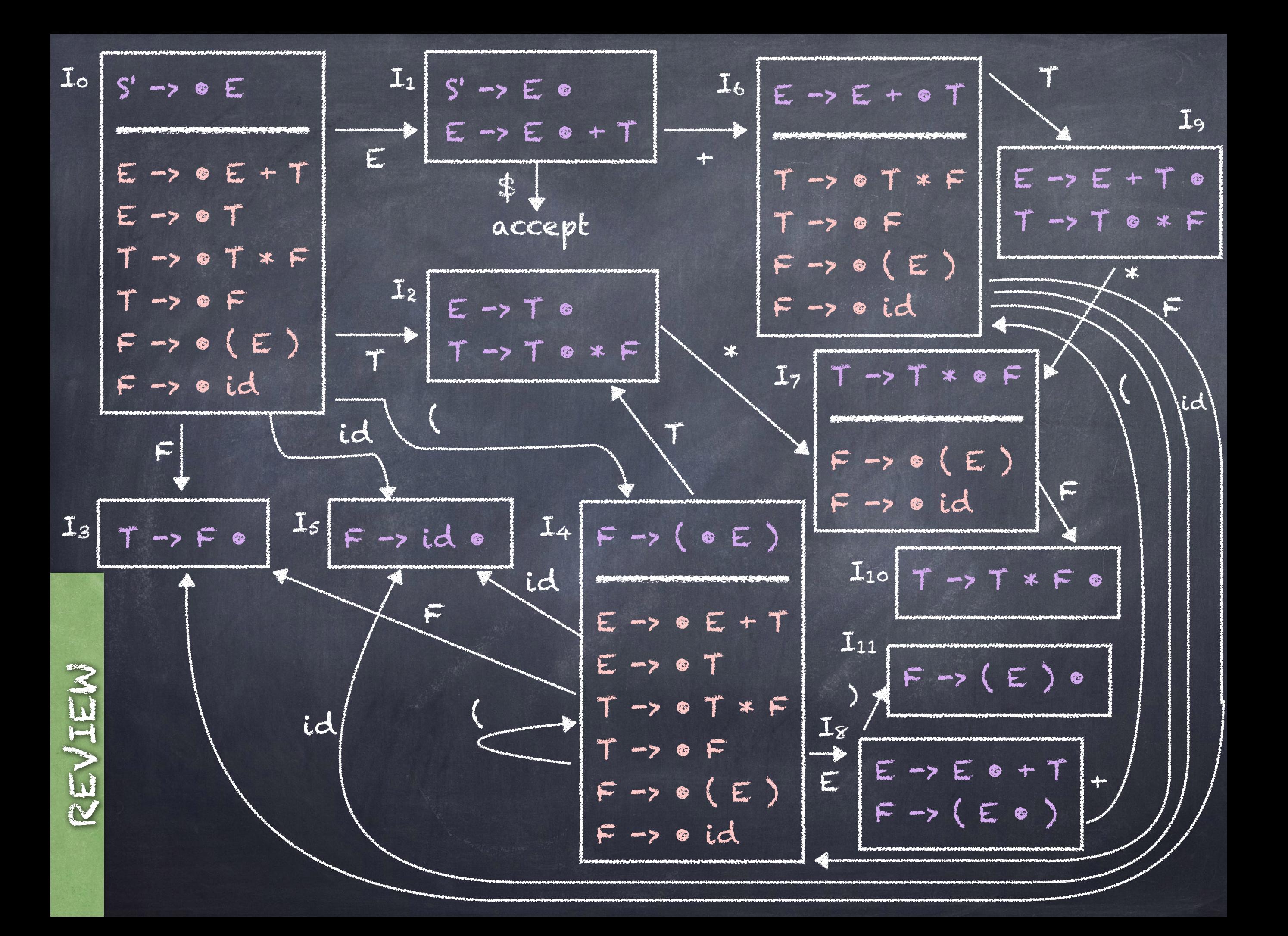

2A. If  $[A\text{-}z\alpha\bullet\alpha\beta]$  is in I<sub>i</sub> and  $\text{GOTO}(I_{i,}\alpha)$ = Ij, then set ACTION[i,a] to "shift j". Here a must be a terminal. This will be written as 'sj' where j is a state number.

2B. If  $[A\rightarrow \alpha \bullet]$  is in I<sub>i</sub>, then set  $ACTION[i, \alpha]$  to "reduce  $A\rightarrow \alpha$ " for all a in  $FOLLOW(A)$ ; here A may not be S'. This will be written as 'rp' where p is a production number (see below).

2C. If [S'->S•] is in Ii, then set ACTION[i,\$] to "accept."

3. The goto transitions for state I are constructed for all nonterminals A using the rule: If GOTO(I<sub>i,</sub>A)=I<sub>j</sub>, then GOTO[i,A] = j. This will be written as 'j' where j is a state number.

Production numbers:

1. 
$$
E \rightarrow E + T
$$
  
\n2.  $E \rightarrow T \rightarrow F$   
\n3.  $T \rightarrow T \rightarrow F$   
\n4.  $T \rightarrow F$   
\n5.  $F \rightarrow (E)$ 

6. F -> id

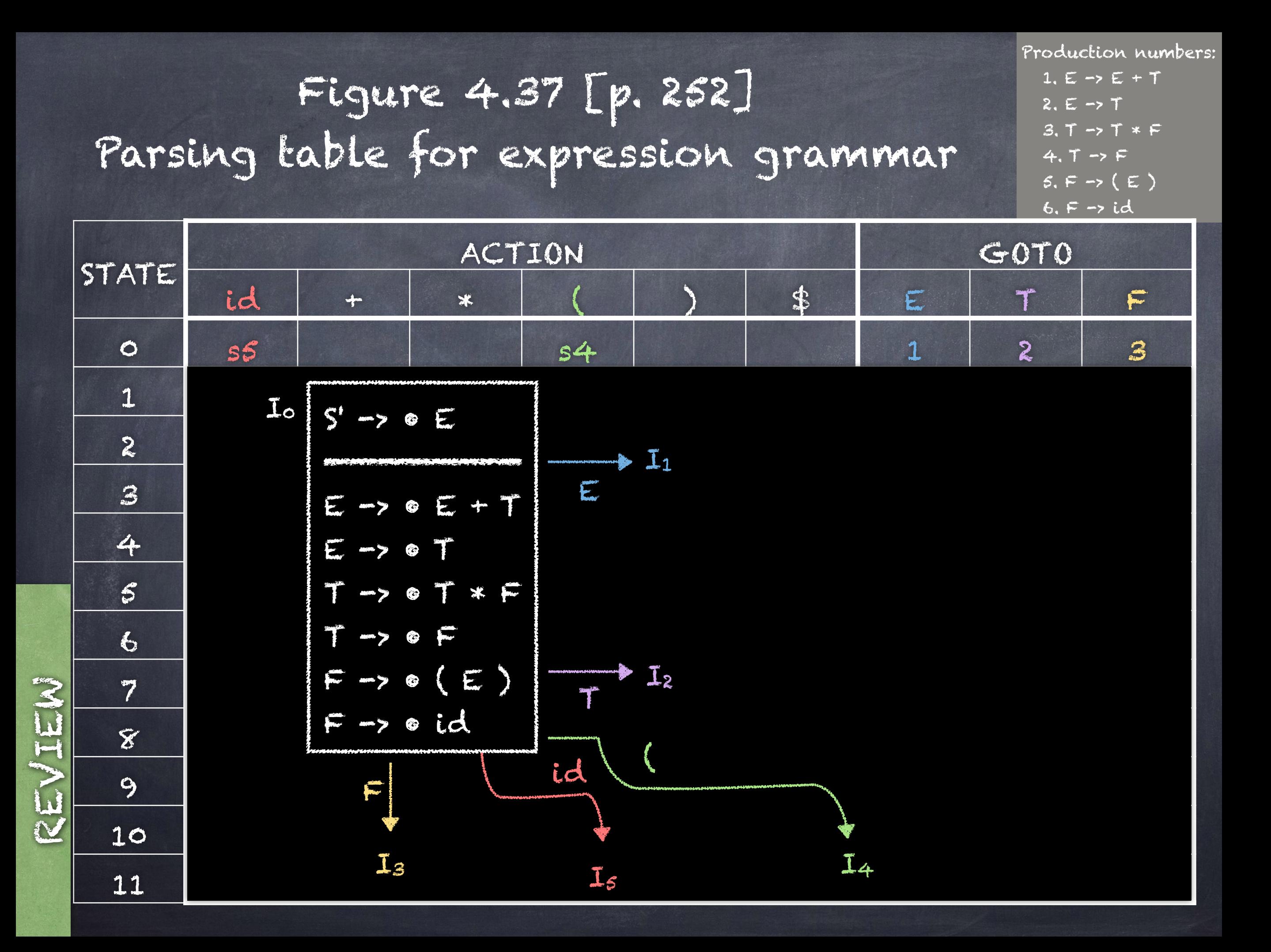

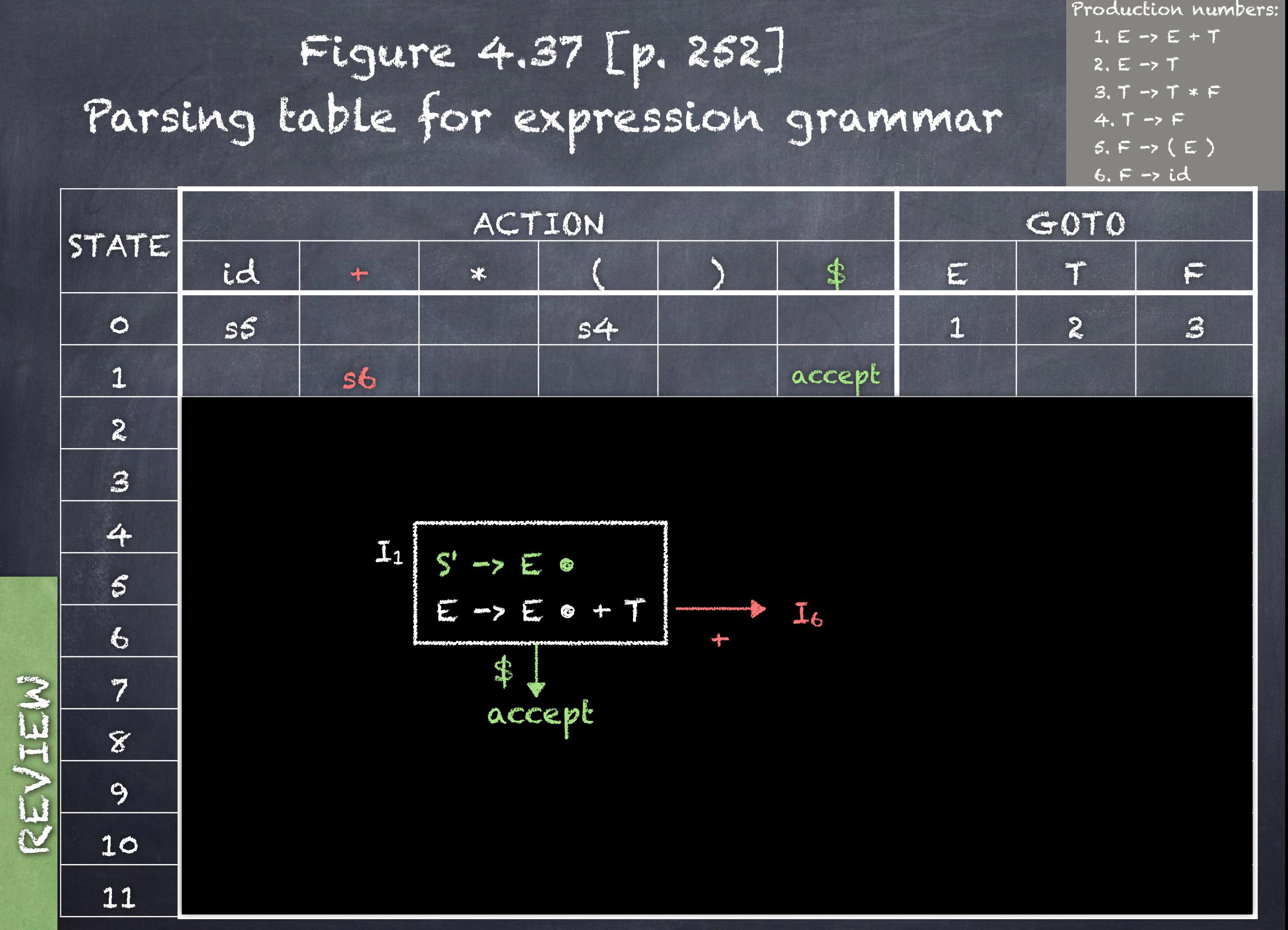

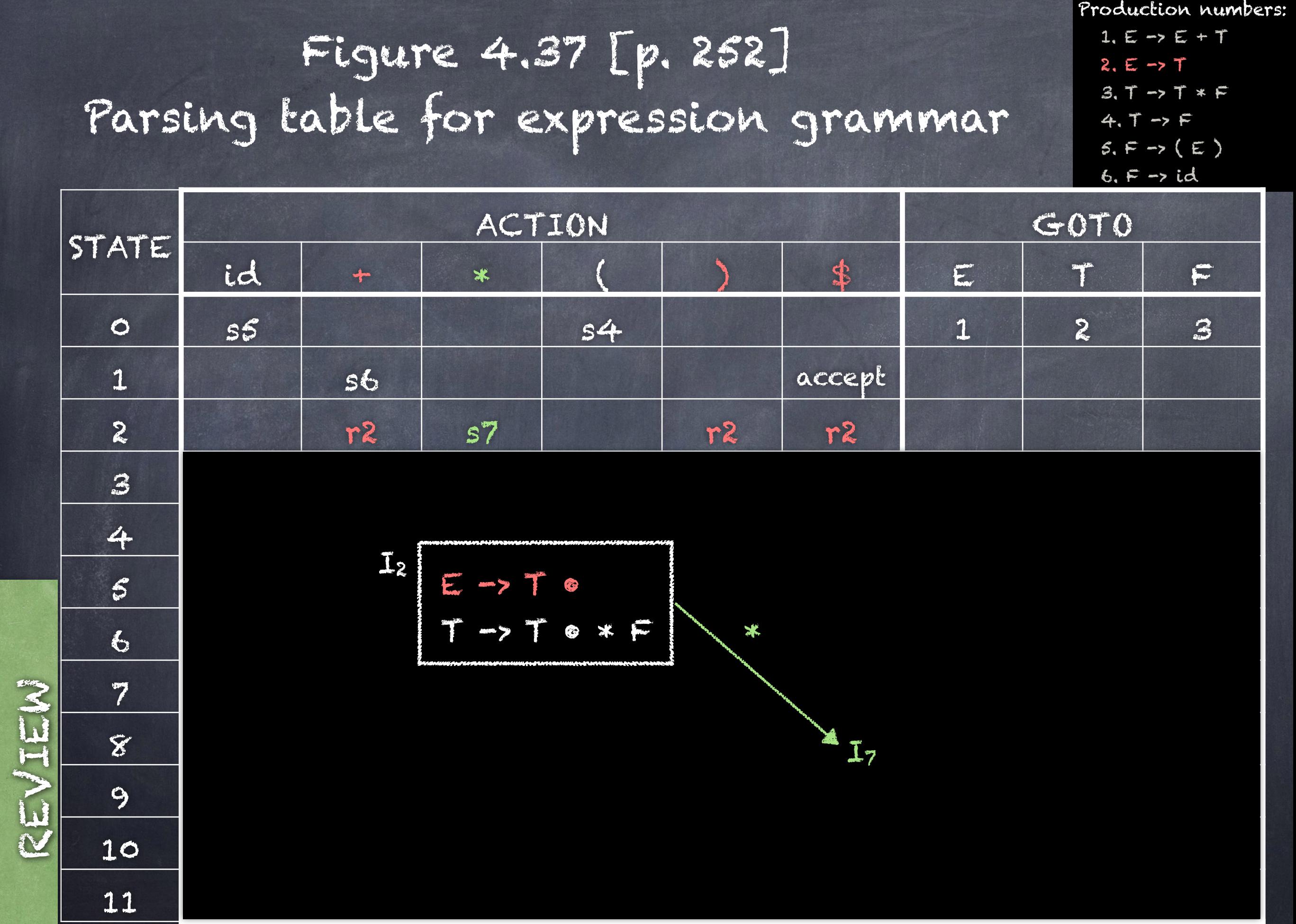

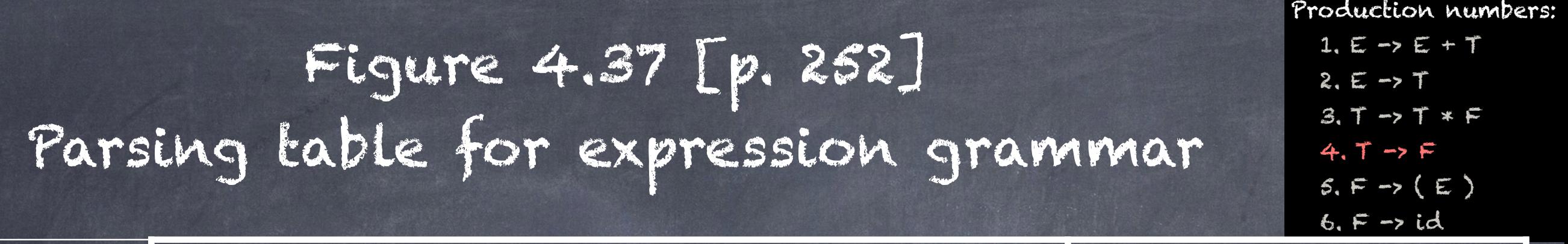

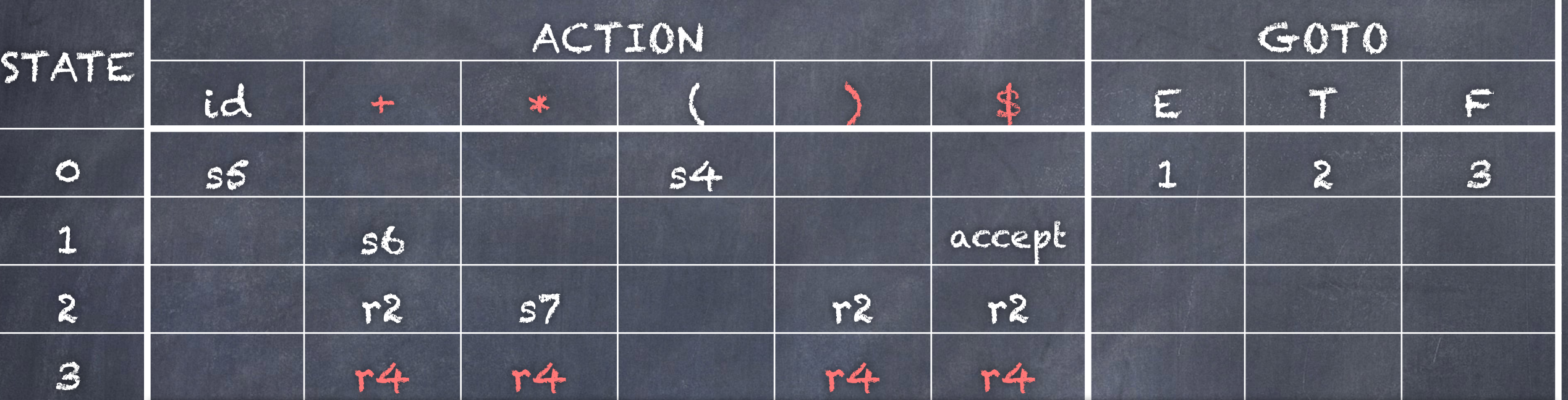

4 s5 s4 8 2 3

7 s5 s4 10

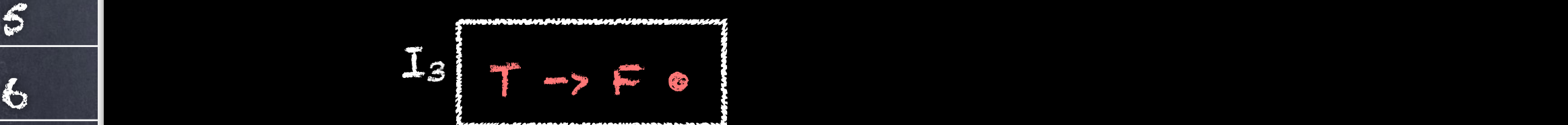

9 r1 s7 r1 r1

 $10$  radius  $1$ 

11 r5 r5 r5 r5

 $8<sup>11</sup>$ 

REVIEW

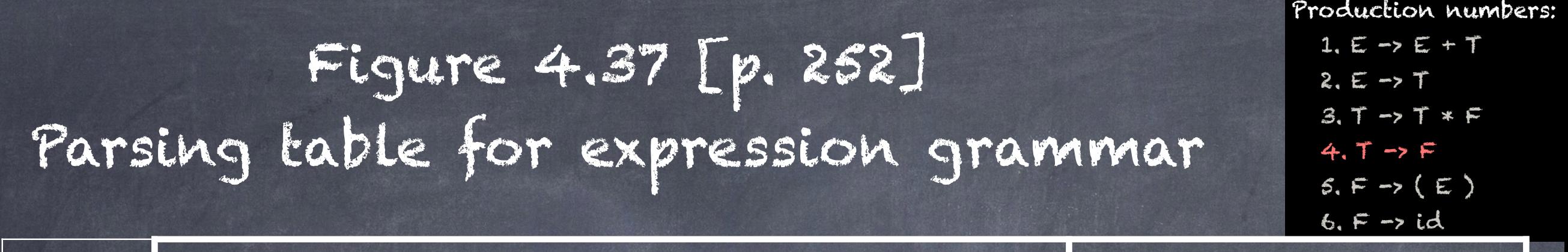

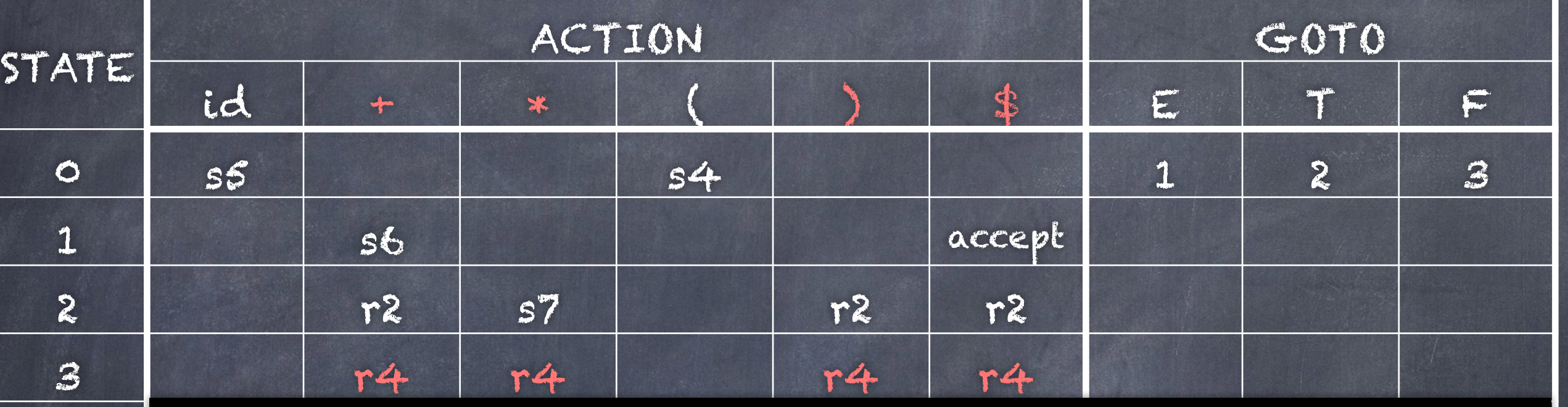

4 s5 s4 8 2 3

 $\epsilon$ 

 $\mathcal{S}$  references to  $\mathcal{S}$  references to  $\mathcal{S}$  references to  $\mathcal{S}$  references to  $\mathcal{S}$ 

9 r1 s7 r1 r1

REVIEW

 $10$  radius  $1$ 

11 r5 r5 r5 r5

7 ... and so on ...  $8<sup>11</sup>$ 

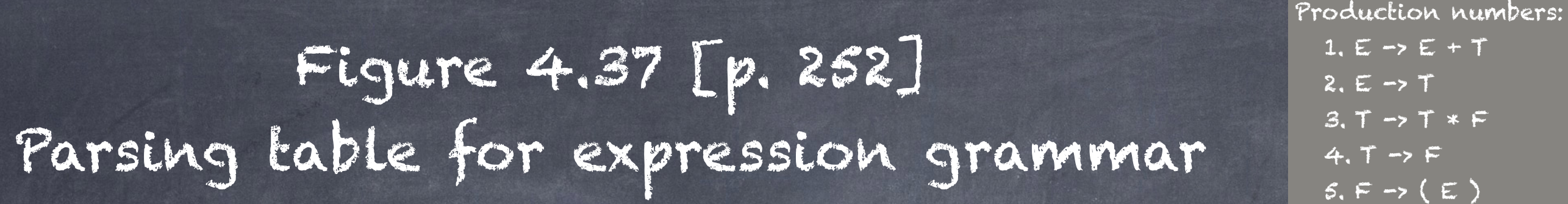

 $6. F \rightarrow id$ 

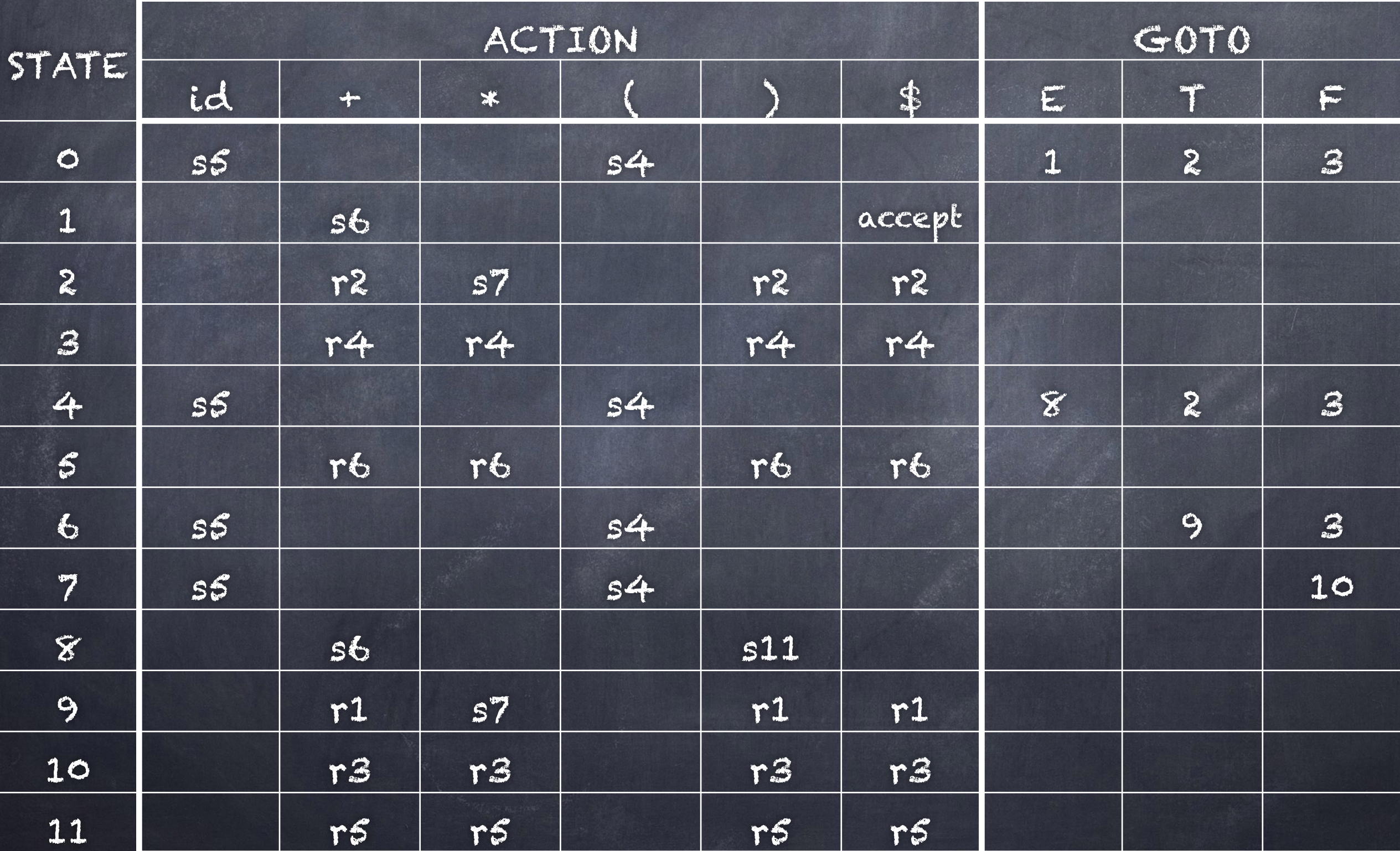

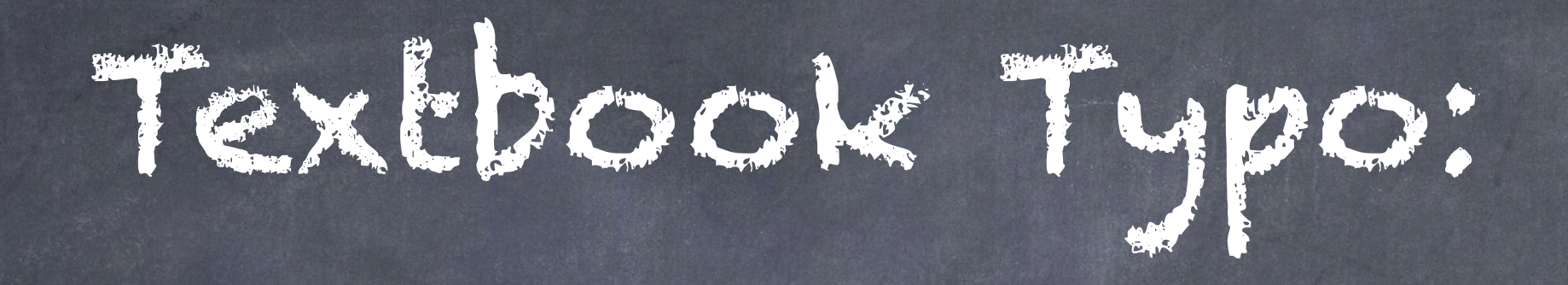

### On page 254, line-4: "Fig. 4.31" should be "Fig. 4.37".

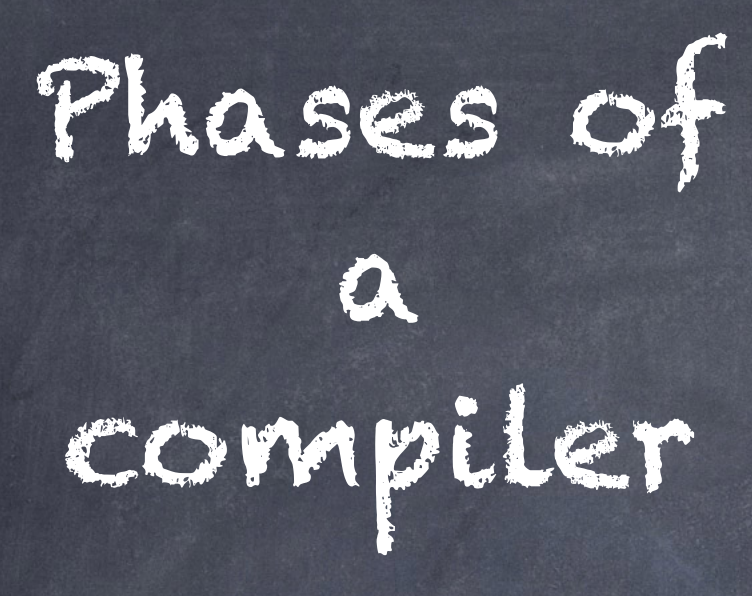

Figure 1.7, page 5 of text

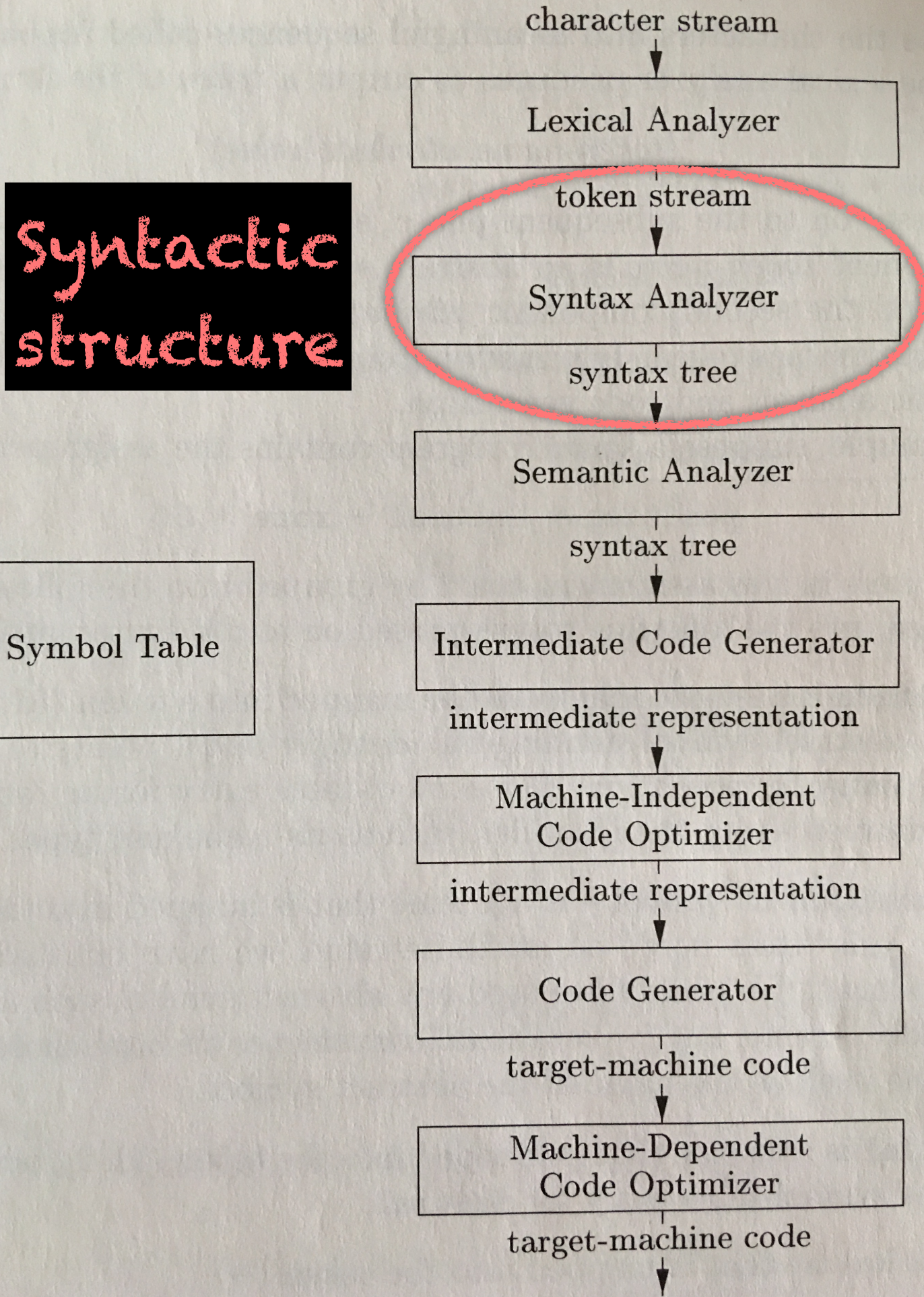

### Algorithm 4.44 [p. 250-251] The LR-parsing algorithm

- INPUT: An input string w and an LR-parsing table with functions ACTION and GOTO for a grammar G
- OUTPUT: If w is in L(G), the reduction steps of a bottom-up parse for w; otherwise, an error indication
- METHOD: Initially, the parser has s0 on its stack, where so is the initial state. The parser then executes the program in Fig. 4.36.

## Figure 4.36 [p. 251]

let a be the first symbol of w\$ while (true) { let s be the state on top of the stack if  $(ACTION[s,a] = shift b)$ push t onto the stack let a be the next input symbol } else if (ACTION[s,a] = reduce A ->  $\beta$ ) { pop  $|\beta|$  symbols off the stack let state t now be on top of the stack push GOTO[t,A] onto the stack output the production  $A \rightarrow \beta$  $\}$  else if (ACTION[s,a] = accept) break else call error-recovery routine

 $\left\{ \right.$ 

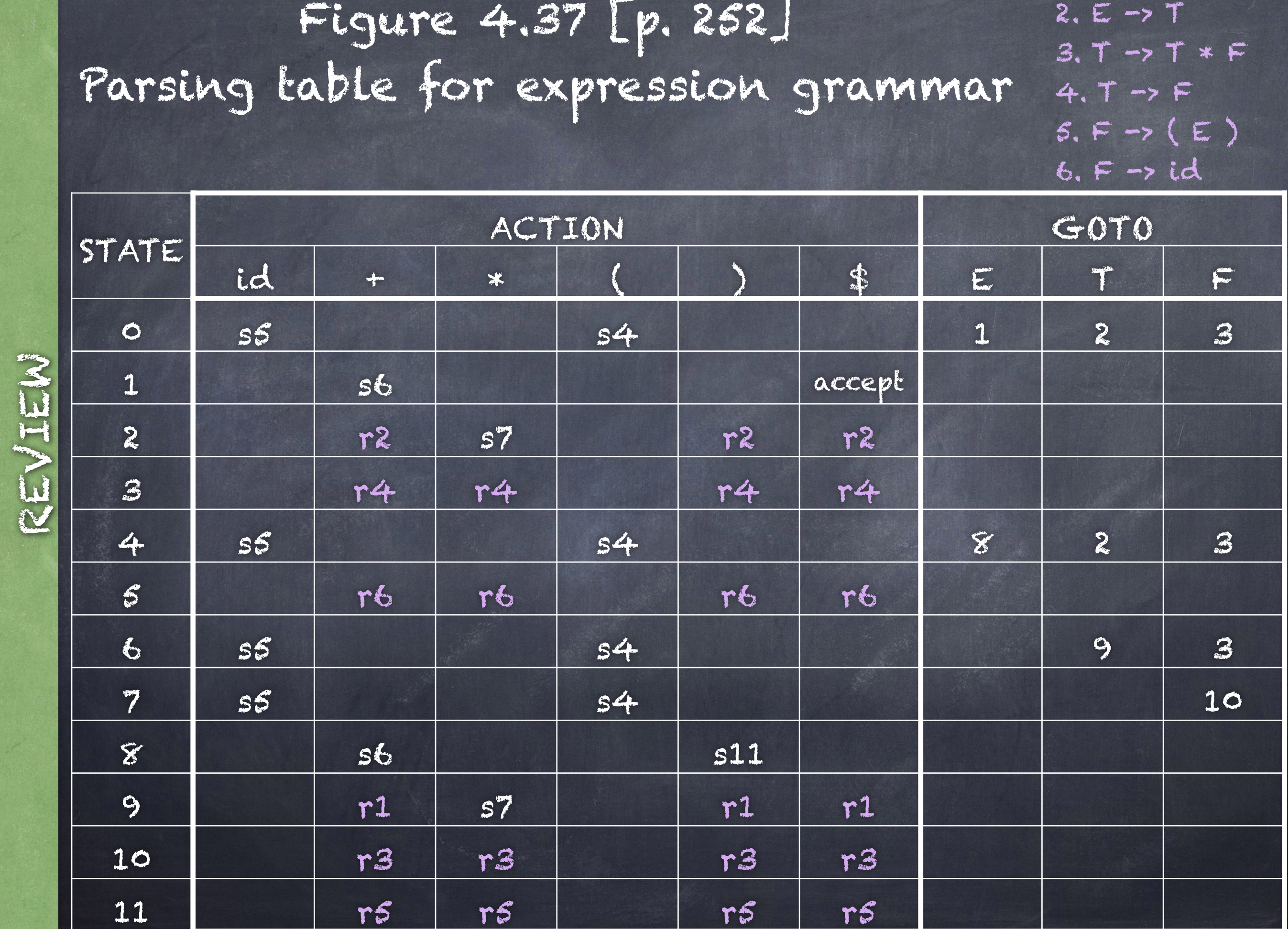

 $1. E \rightarrow E + T$ 

Parsing: id + id \* id

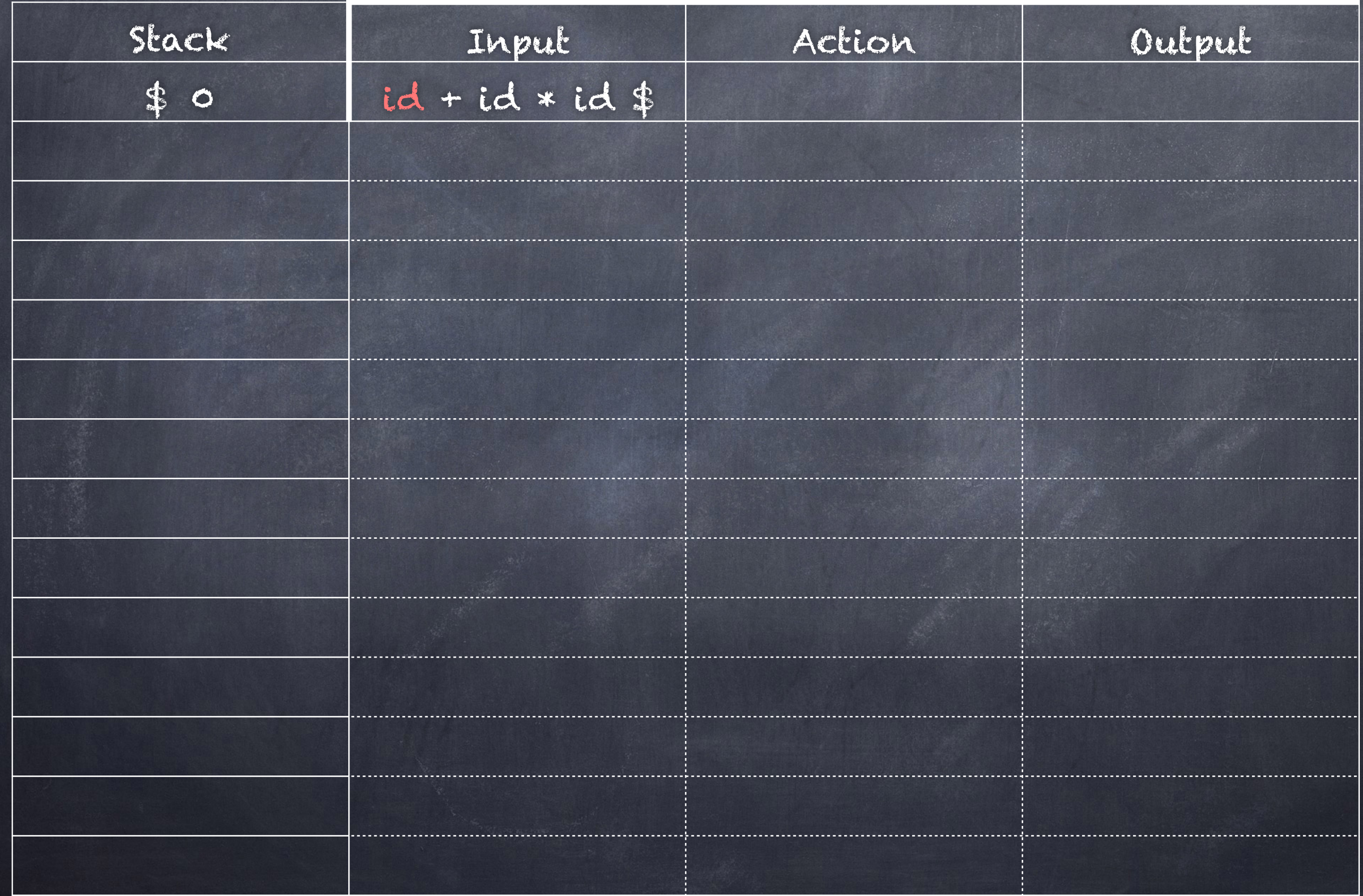

Parsing: id + id \* id

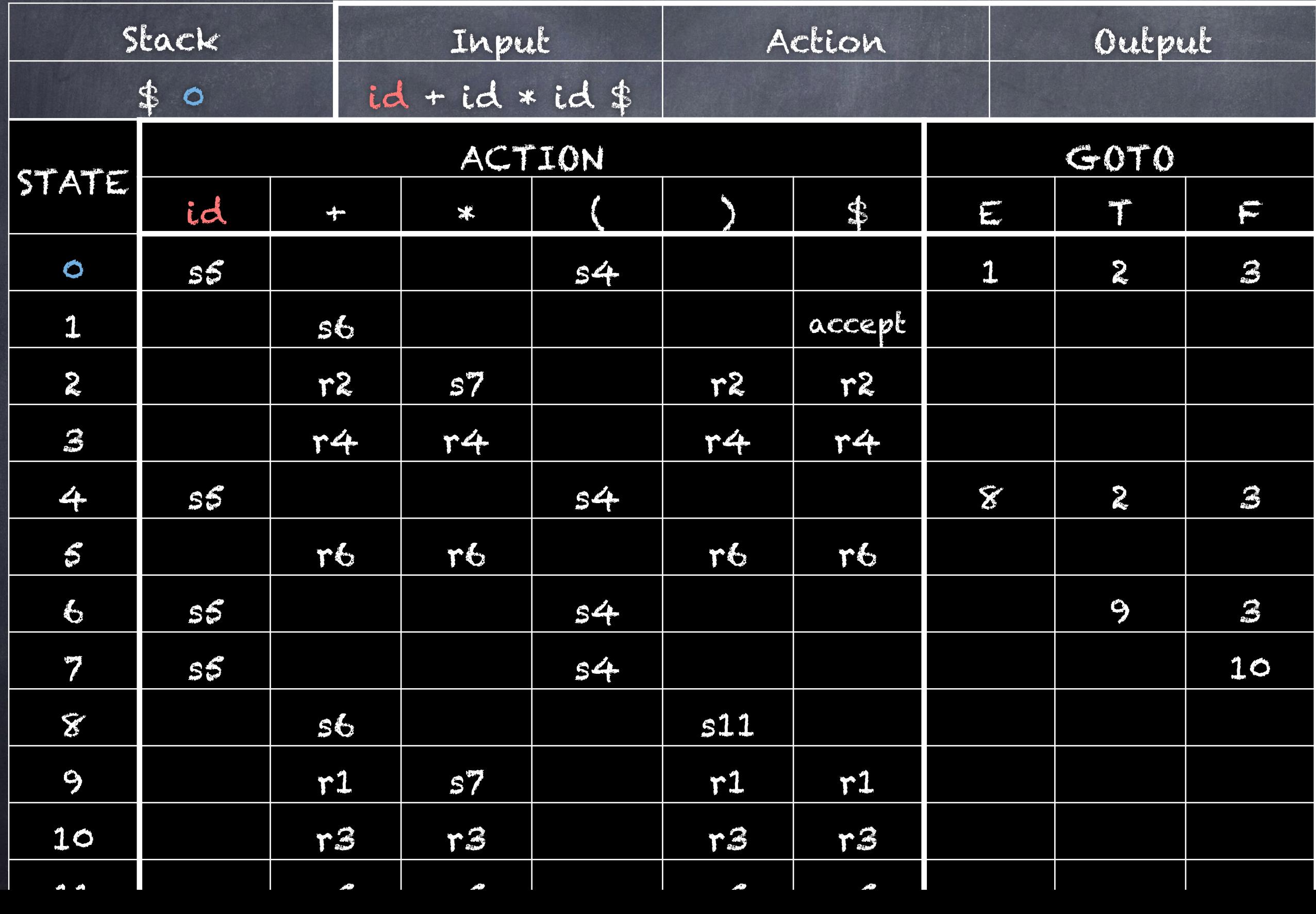

Parsing: id + id \* id

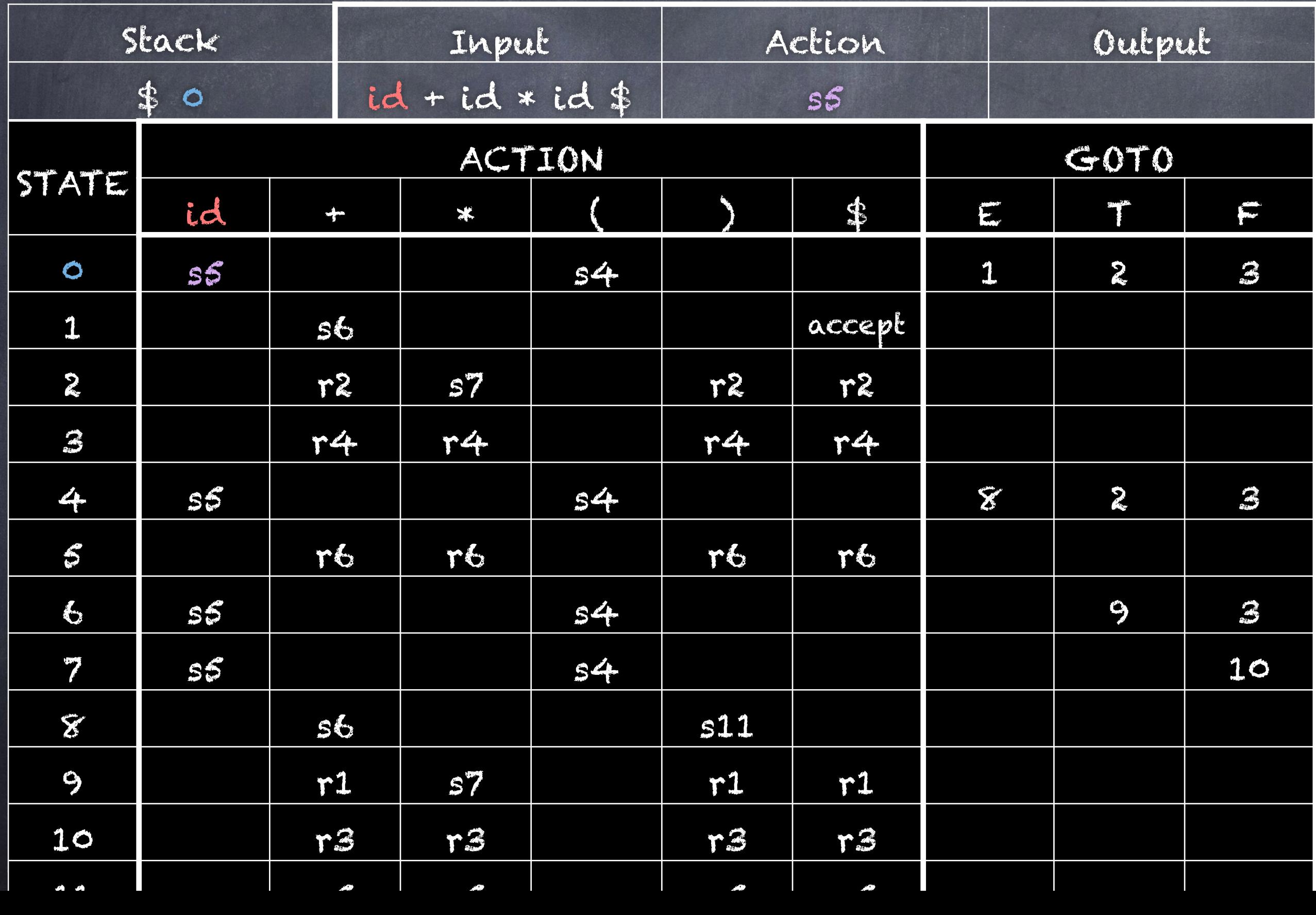

Parsing: id + id \* id

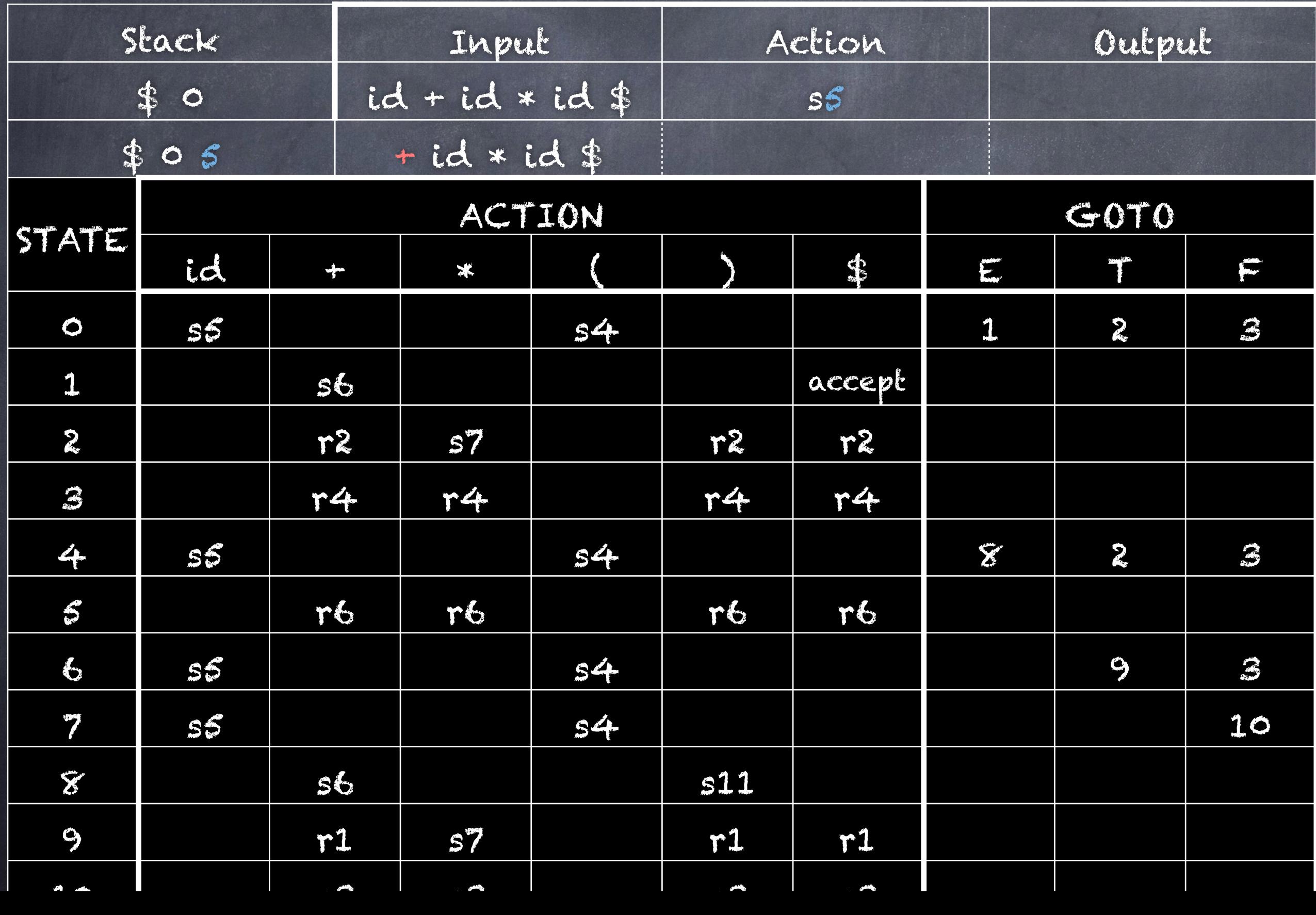

Parsing: id + id \* id

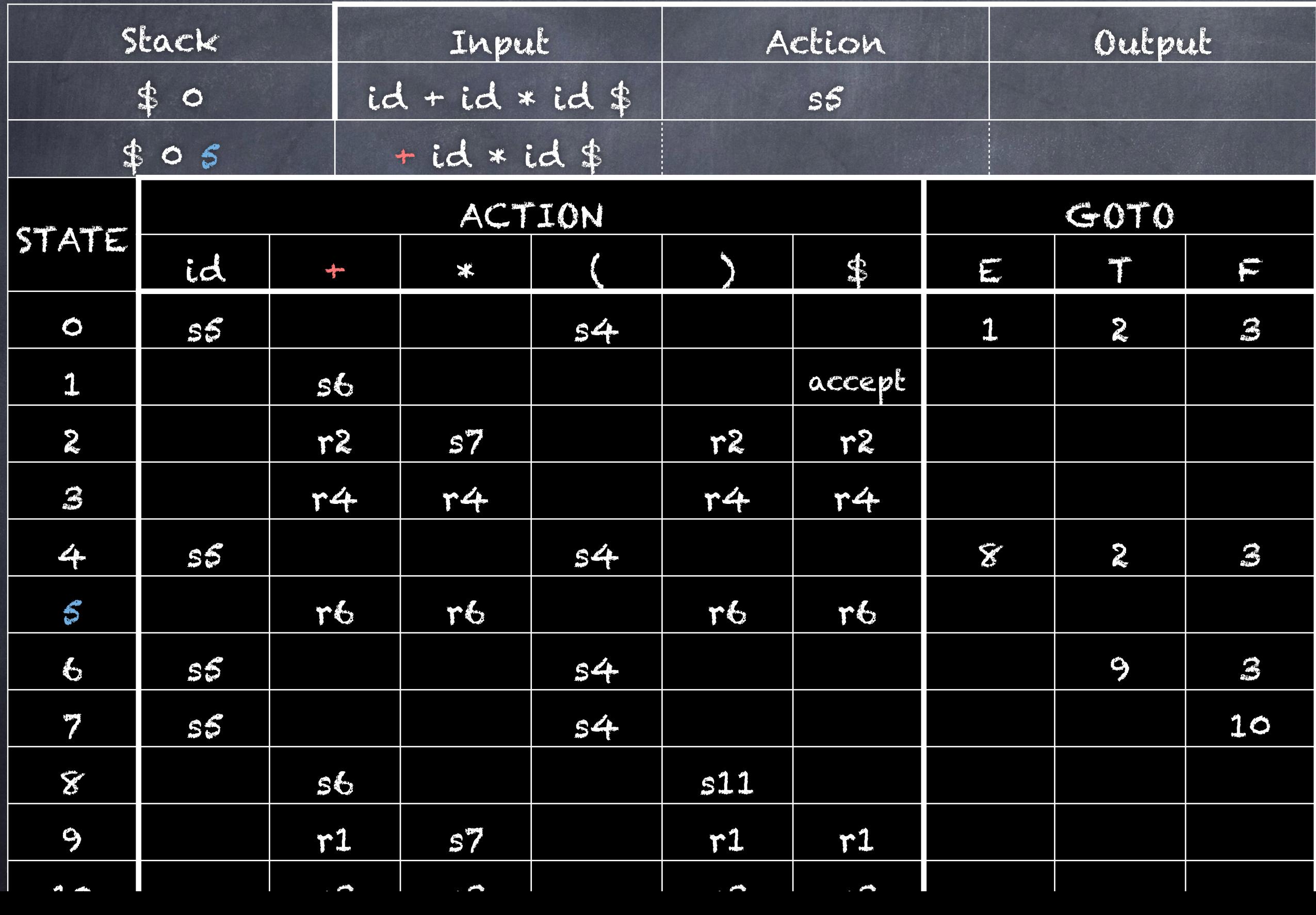

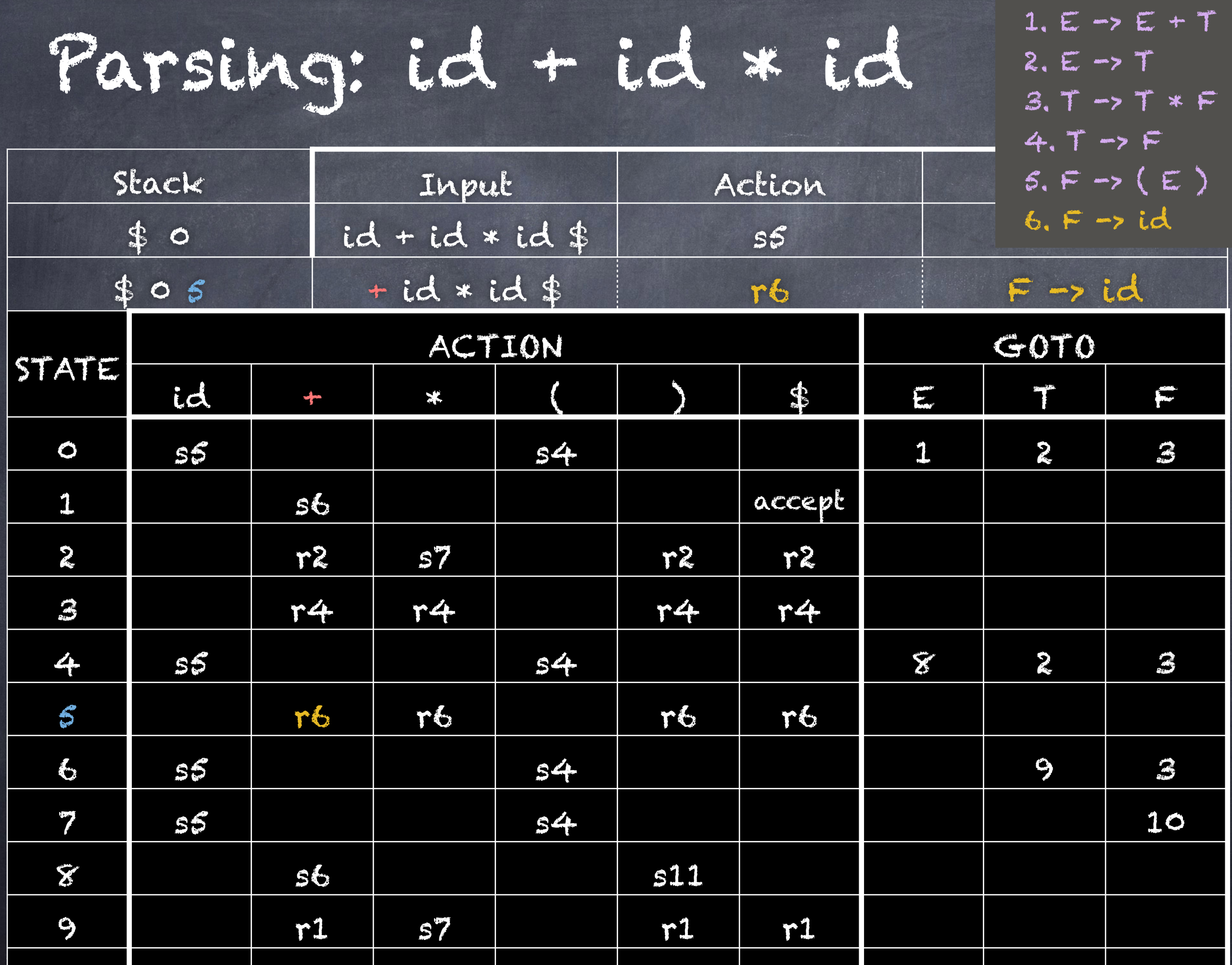

10 r3 r3 r3 r3

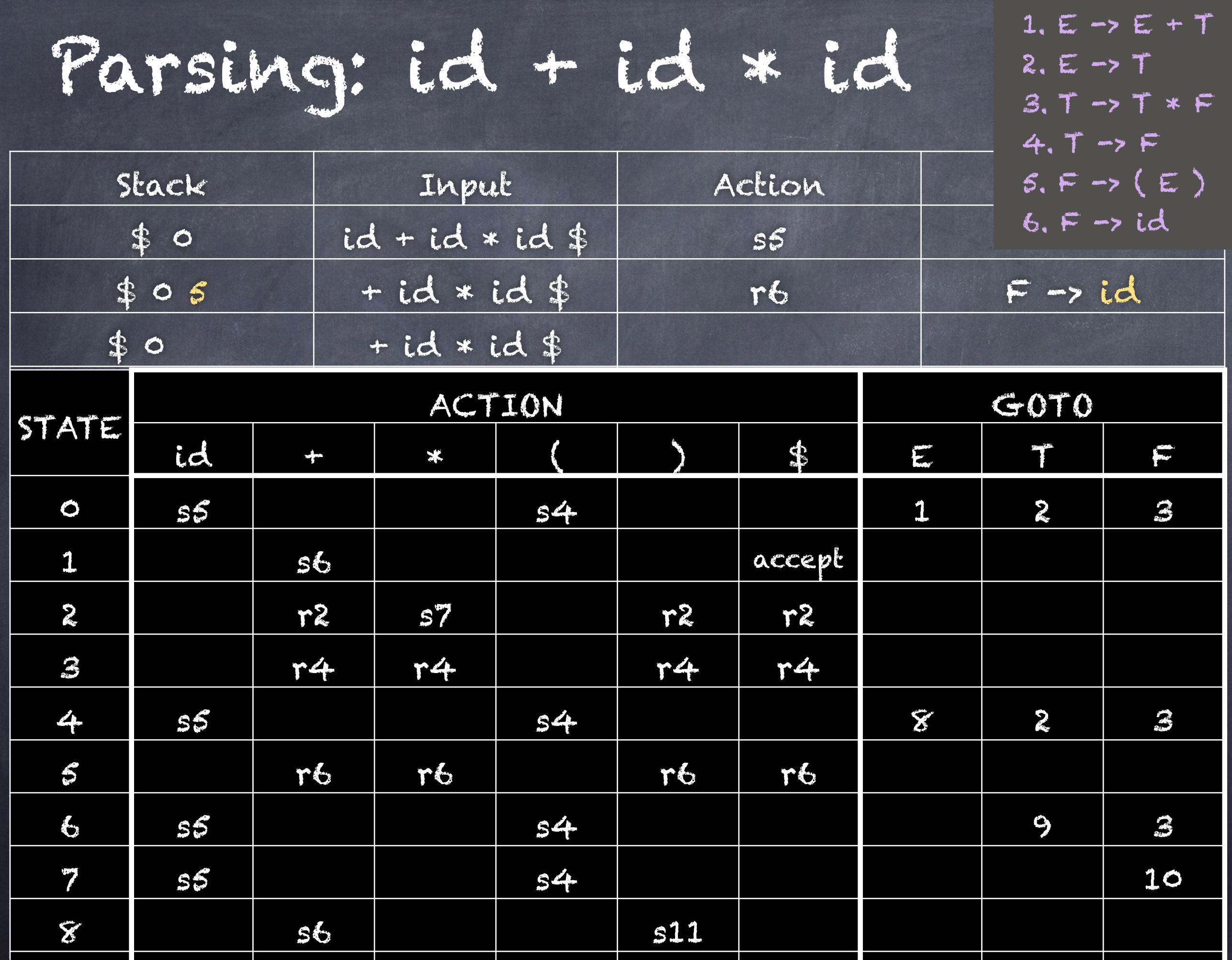

![](_page_33_Picture_279.jpeg)

![](_page_34_Picture_279.jpeg)

![](_page_35_Picture_279.jpeg)

![](_page_36_Picture_283.jpeg)

Parsing: id + id \* id

![](_page_37_Picture_271.jpeg)

![](_page_37_Picture_272.jpeg)

Parsing: id + id \* id

![](_page_38_Picture_120.jpeg)

![](_page_38_Picture_121.jpeg)

The Books and the Line and 1  $\mathcal{L} = \mathcal{L} \mathcal{L} \mathcal$ a radio de la contrada de la contrada de la contrada de la contrada de la contrada de la contrada de la contra<br>En 1970, estableceu de la contrada de la contrada de la contrada de la contrada de la contrada de la contrada 4 state of the state of the state of the state of the state of the state of the state of the state of the state Try to complete the rest on your own!

![](_page_39_Picture_152.jpeg)

![](_page_40_Picture_141.jpeg)

### This is the output

![](_page_41_Figure_1.jpeg)

#### It is a rightmost derivation in reverse

 $E \rightarrow E + T$  $T \rightarrow T * F$  $F \rightarrow id$  $T \rightarrow F$  $F \rightarrow id$  $E \rightarrow T$  $T \rightarrow F$  $F \rightarrow id$ 

### Here's the derivation:

![](_page_43_Picture_52.jpeg)

#### and the corresponding parse tree:

**The Contract of the Contract of the Contract of The Contract of The Contract of The Contract of The Contract o** 

F

E.

id id

E + T

T \* F

F id

E -> E + T -> E + T \* F  $\rightarrow$  E + T  $*$  id  $\rightarrow$  E + F  $*$  id  $-> E + id * id$  $\rightarrow$  T + id  $*$  id  $\rightarrow$   $F + id * id$  $\rightarrow$  id + id  $*$  id

# For Wednesday

Class will focus on Sprint 2:

- structure of Bison's .y file
- yylex and yyparse
- the union
- symbol tables (read esp. section 2.7.1)
- general advice